Scheduling Strategies for Optimistic Parallel Execution of Irregular Programs

Milind Kulkarni, Patrick Carribault, Keshav Pingali, Ganesh Ramanarayanan, Bruce

> University of Texas at Austin Cornell University

# Amorphous Data Parallelism

- Many irregular programs implement iterative algorithms over worklists
	- ‣ Mesh refinement, agglomerative clustering, maxflow algorithms, compiler analyses, ...
- Complex dependences between iterations
- •But many iterations can be executed in parallel
- New elements can be added to worklist

# Delaunay Mesh Refinement (DMR)

```
Worklist wl;
wl.add(mesh.badTriangles());
```

```
while (wl.size() != 0) {Triangle t = wl.get();
    if (t no longer in mesh) 
       continue;
   Cavity c = new Cavity(t);
    c.expand();
    c.retriangulate();
    mesh.update(c);
    wl.add(c.badTriangles());
```
}

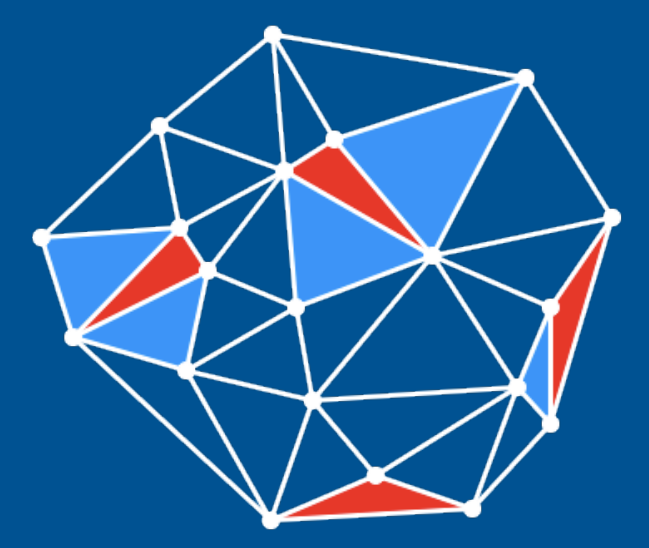

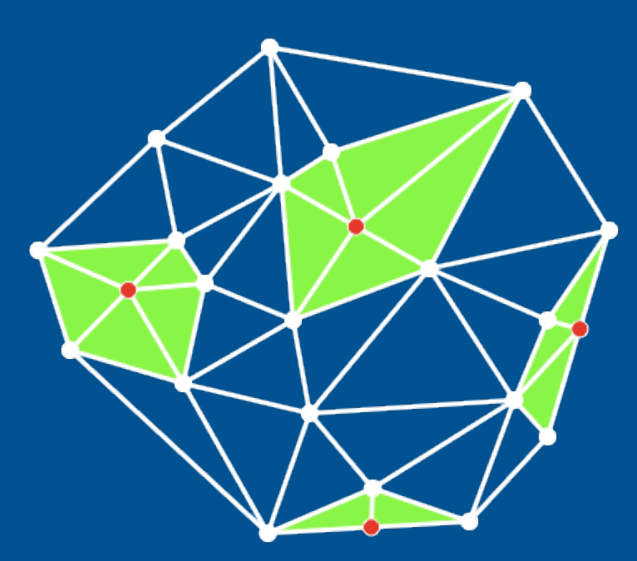

# Delaunay Mesh Refinement (DMR)

```
Worklist wl;
wl.add(mesh.badTriangles());
```

```
while (wl.size() != 0) {Triangle t = w1.get();
   if (t no longer in 1 sh)
       continue;
   Cavity c = new Cavity(t) c.expand();
    c.retriangulate();
    mesh.update(c);
    wl.add(c.badTriangles());
```
}

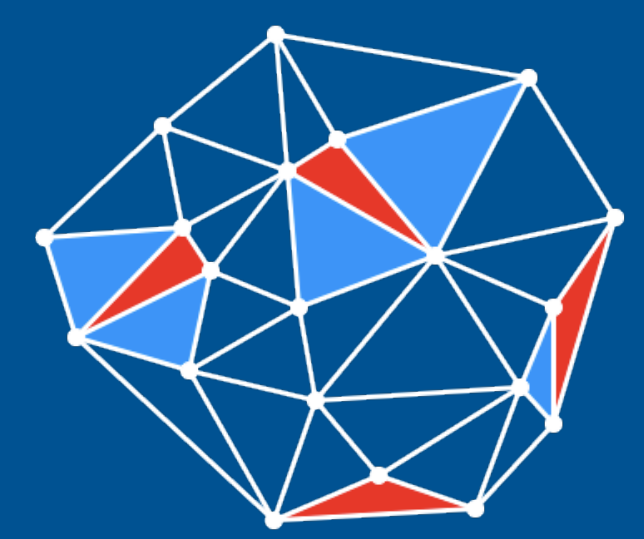

No ordering constraints on processing of worklist items

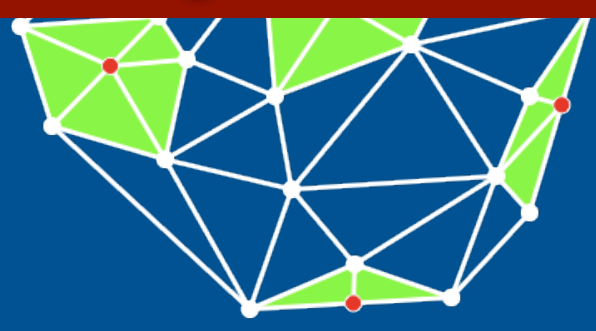

#### Parallelism in DMR

- Can process bad triangles concurrently
	- ‣ As long as cavities do not overlap
	- **Cannot determine this until** run time
- Example of amorphous data parallelism
- Our approach: Galois system for optimistic parallelization [PLDI'07, ASPLOS'08]

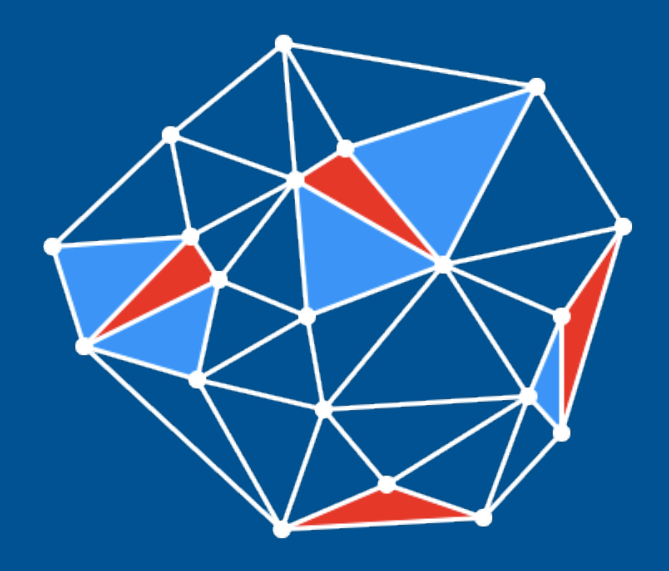

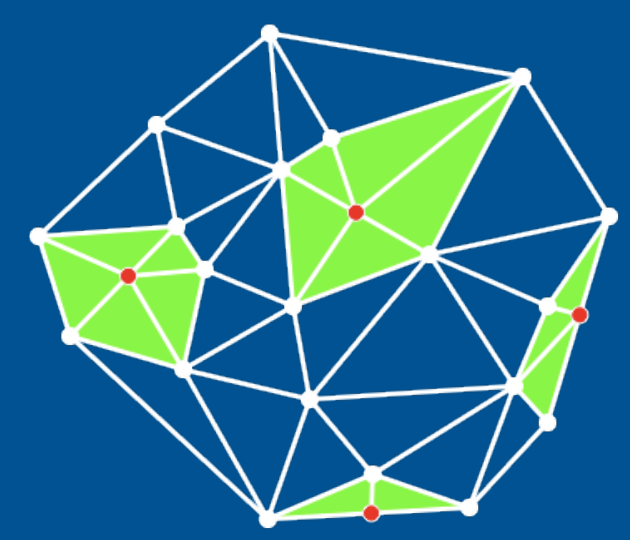

## Galois System

#### • User code

- ‣ Optimistic iterators foreach e in Set s do B(e)
- ‣ Sequential Semantics
- Class libraries
	- ‣ Data structures
	- ‣ Conflict conditions
- Runtime system
	- ‣ Optimistic parallelization
	- Conflict detection & handling

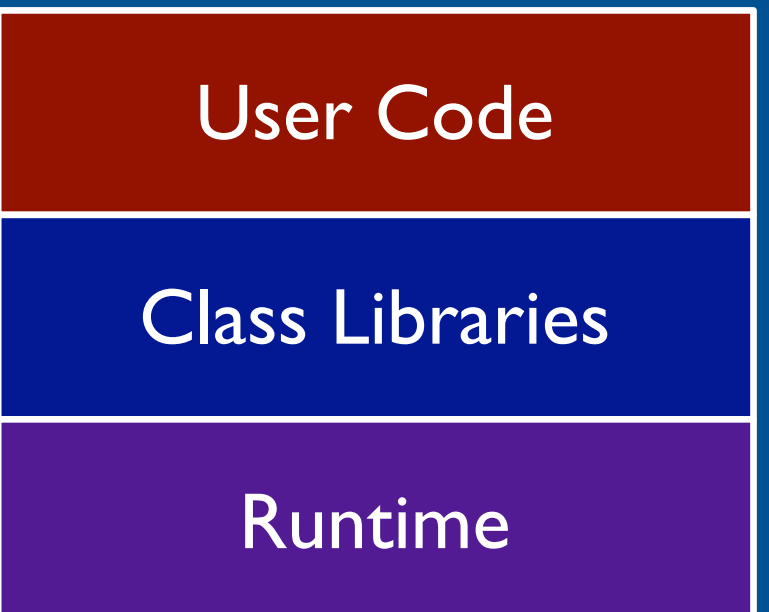

#### DMR User Code

```
Worklist wl;
wl.add(mesh.badTriangles());
```

```
while (wl.size() != 0) {Triangle t = w1.get();
    if (t no longer in mesh) 
       continue;
   Cavity c = new Cavity(t);
    c.expand();
    c.retriangulate();
    mesh.update(c);
    wl.add(c.badTriangles());
```
}

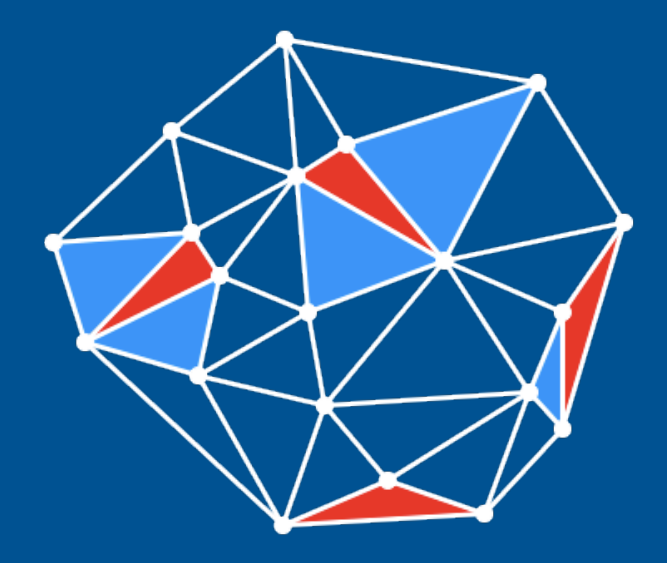

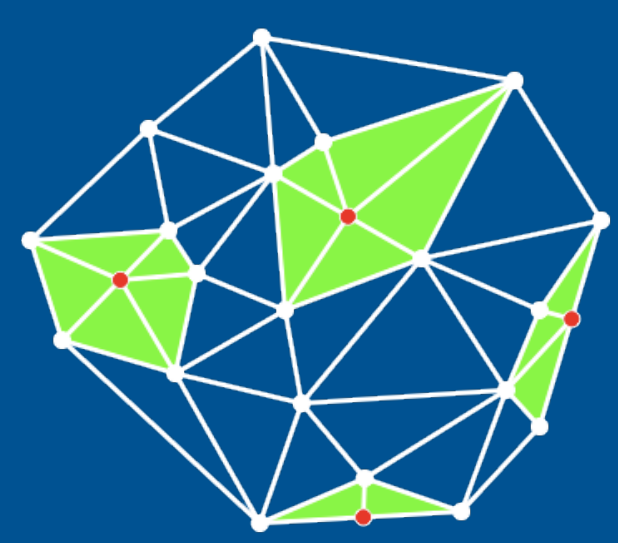

#### DMR User Code

Worklist wl; wl.add(mesh.badTriangles());

foreach Triangle t in wl {

}

 if (t no longer in mesh) continue; Cavity  $c = new Cavity(t)$ ; c.expand(); c.retriangulate(); mesh.update(c); wl.add(c.badTriangles());

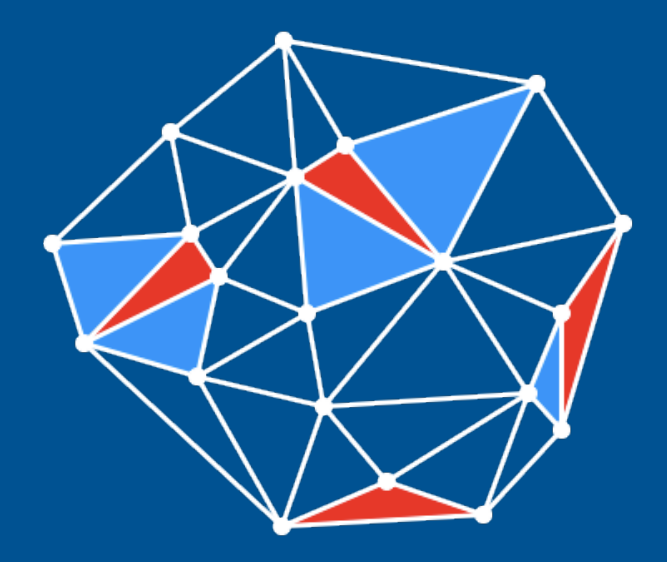

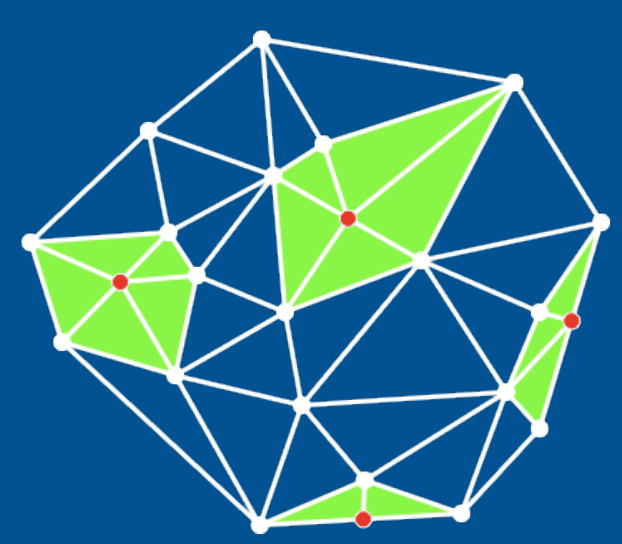

## Scheduling Impact: DMR

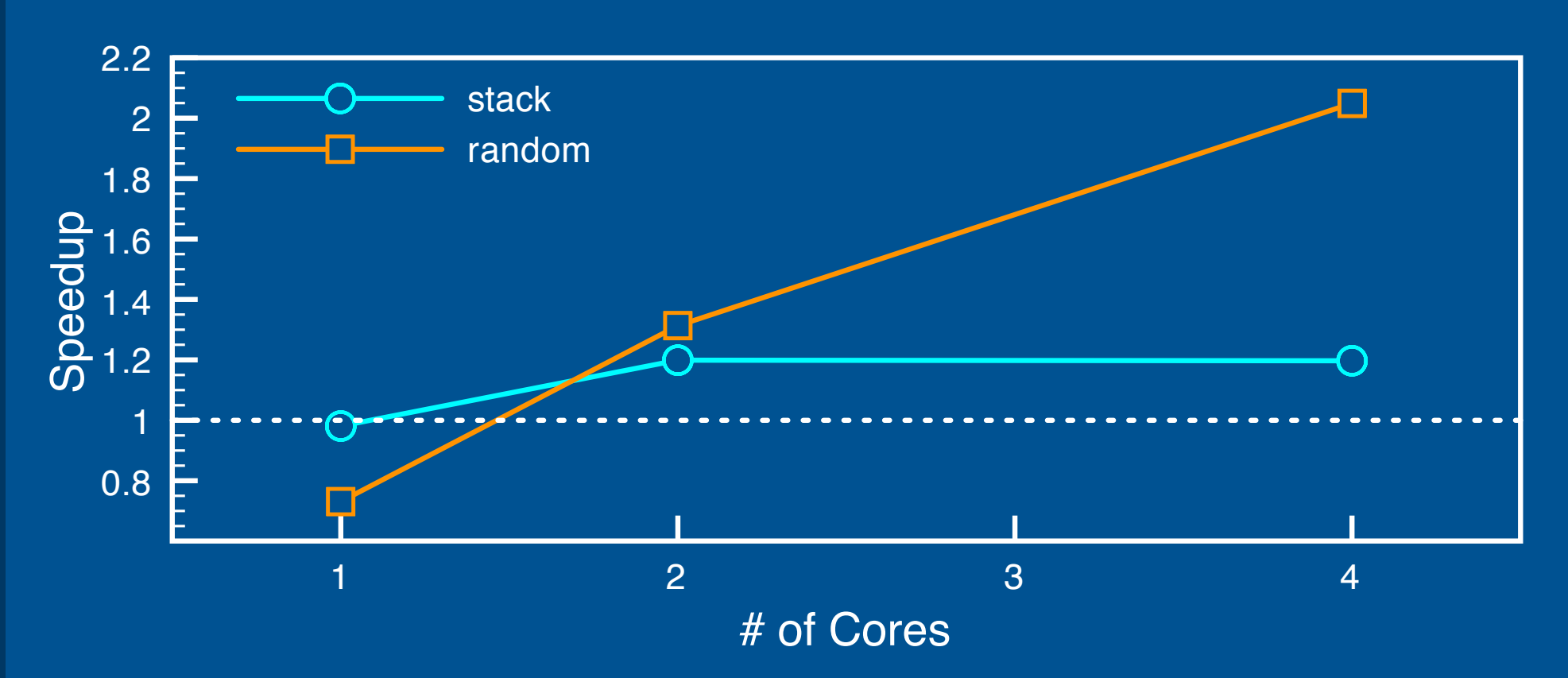

Evaluation platform: 4-core Xeon system, running Java 1.6 HotSpot JVM

Input mesh: 100K triangles, ~40K bad triangles

## Scheduling in OpenMP

- OpenMP provides parallel DO-ALL loops for regular programs
- Major scheduling concerns are loadbalancing and overhead
- OpenMP scheduling policies address these issues
	- ‣ static, dynamic, guided

## Amorphous Data Parallelism Issues

- Algorithmic The efficiency of the algorithm or data structures
- Conflicts The likelihood that two iterations executed in parallel will conflict
- Locality The temporal or spatial locality exhibited in the data structures
- Dynamically created work
- •Load-balancing and contention still an issue

#### Scheduling Basics

- Each iteration is executed by a single core
- •Each core executes a set of iterations in a linear order
- Scheduling maps work from an "iteration" space" to positions in an "execution schedule"
	- ‣ Each iteration is mapped to a core, and a position in that core's execution schedule

Clustering – Groups iterations into clusters; Each cluster executed on a single core Labeling – Maps clusters to cores; Each core can have multiple clusters Ordering – Specifies a serial execution order for each core

 $\bigcap$ 

➡ Clustering – Groups iterations into clusters; Each cluster executed on a single core Labeling – Maps clusters to cores; Each core can have multiple clusters

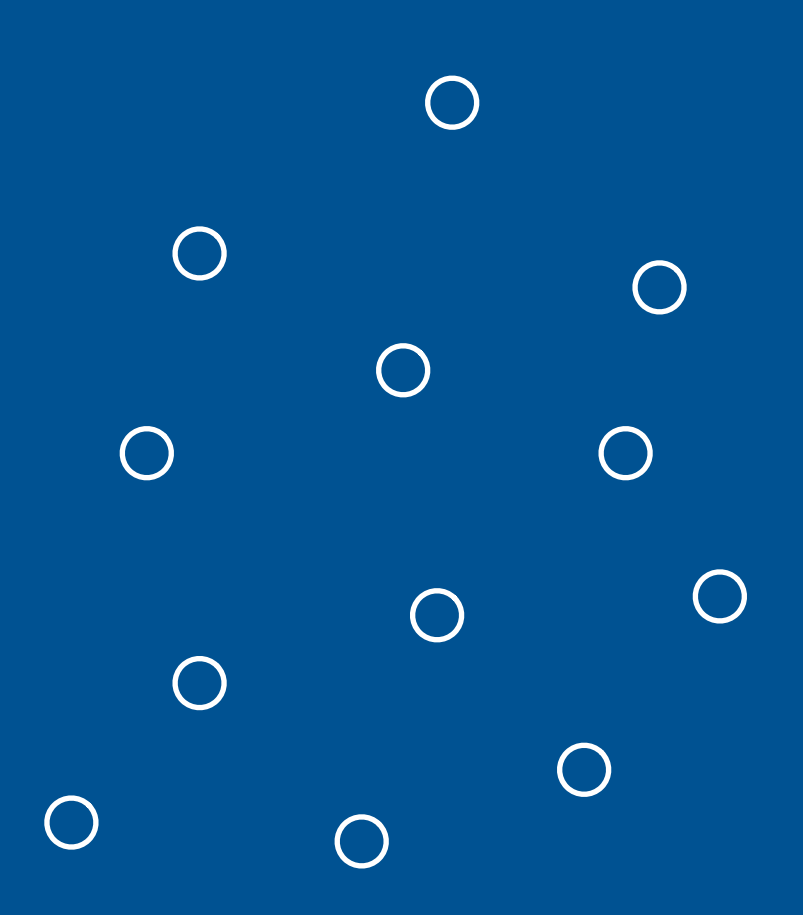

➡ Clustering – Groups iterations into clusters; Each cluster executed on a single core Labeling – Maps clusters

to cores; Each core can have multiple clusters

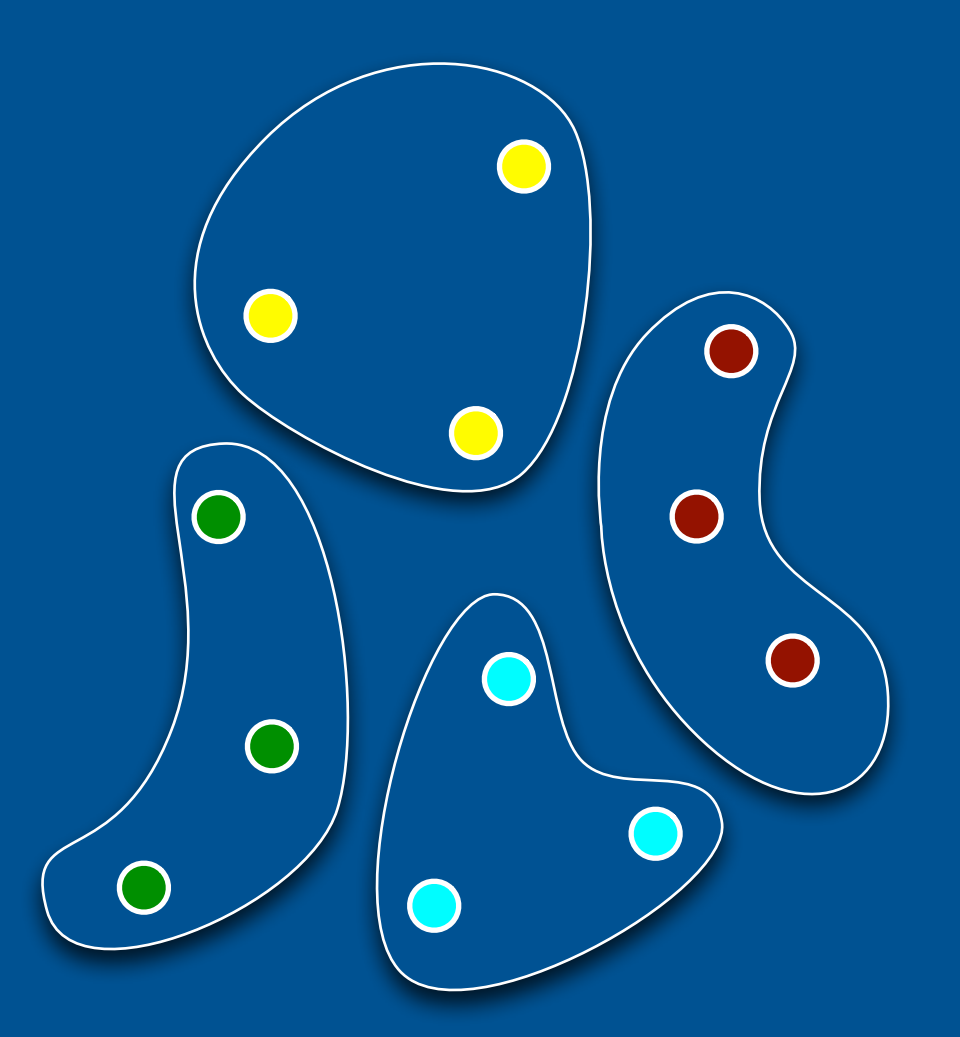

Clustering – Groups iterations into clusters; Each cluster executed on a single core

■ Labeling – Maps clusters to cores; Each core can have multiple clusters

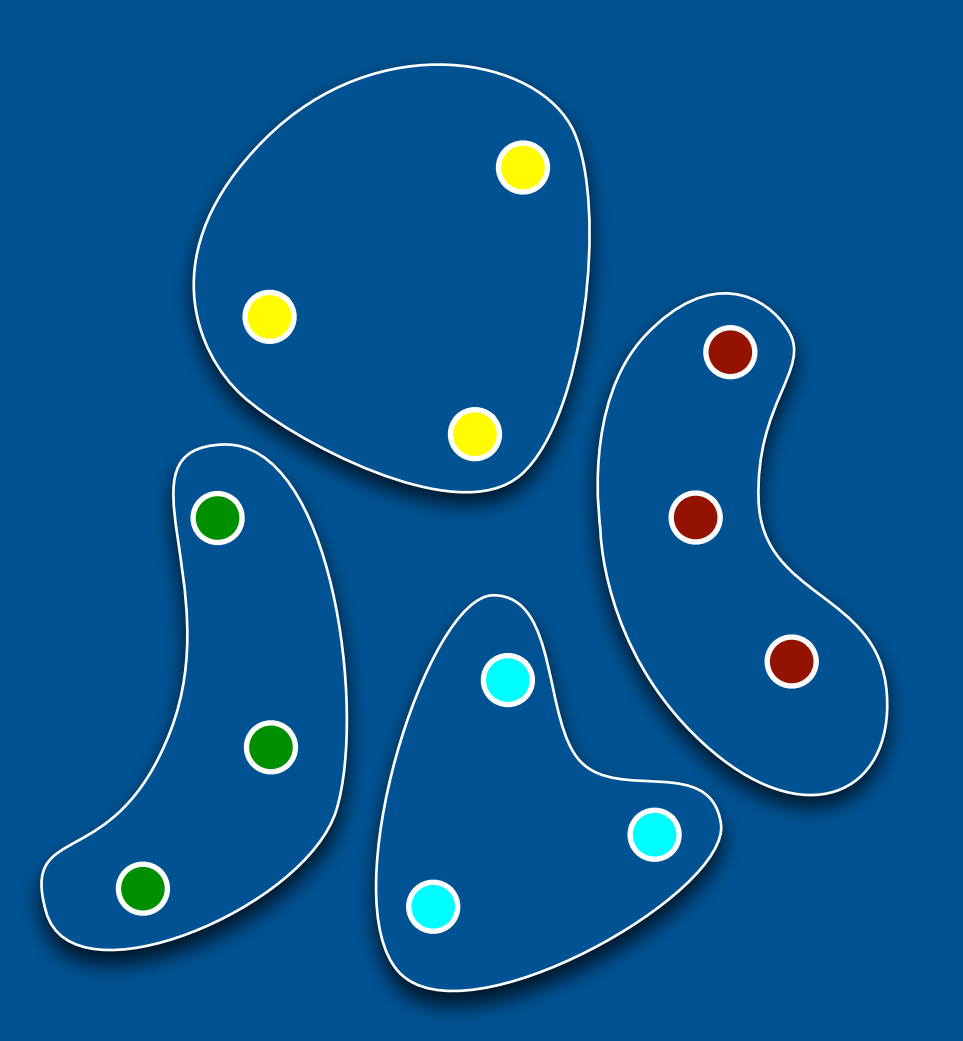

Clustering – Groups iterations into clusters; Each cluster executed on a single core

➡ Labeling – Maps clusters to cores; Each core can have multiple clusters

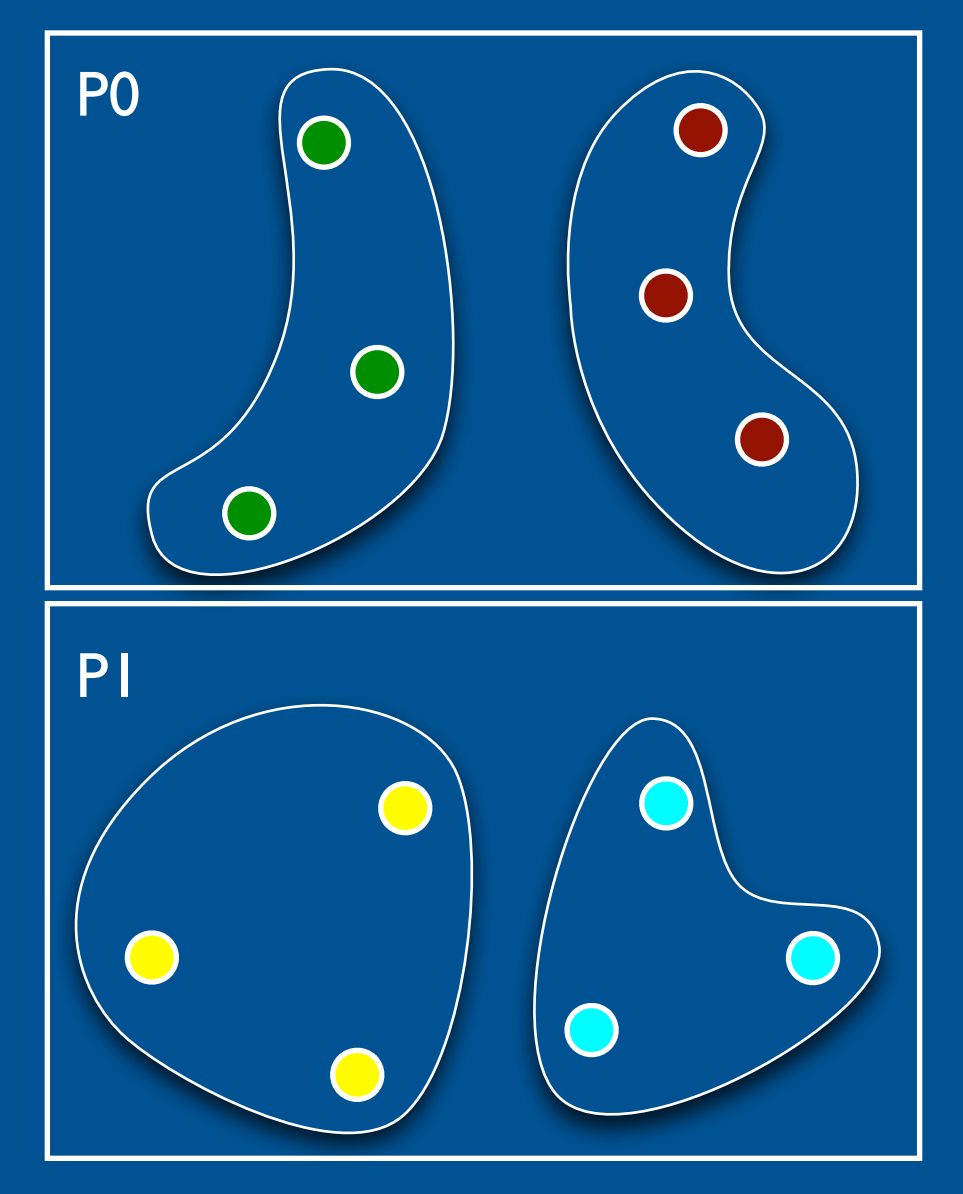

Clustering – Groups iterations into clusters; Each cluster executed on a single core

Labeling – Maps clusters to cores; Each core can have multiple clusters

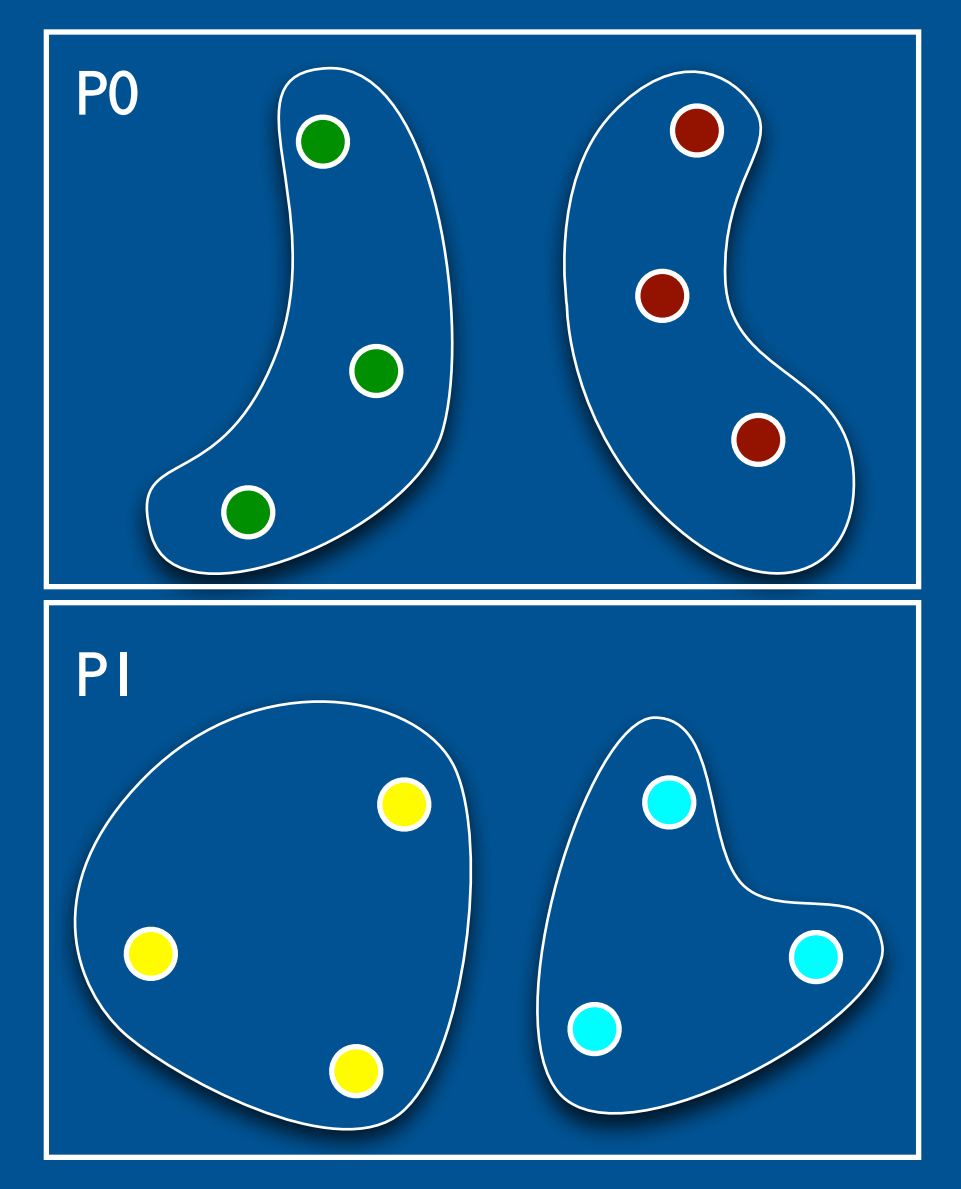

end and the Clustering – Groups and the clustering – Groups and time iterations into clusters; Each cluster executed on a single core Labeling – Maps clusters

to cores; Each core can have multiple clusters

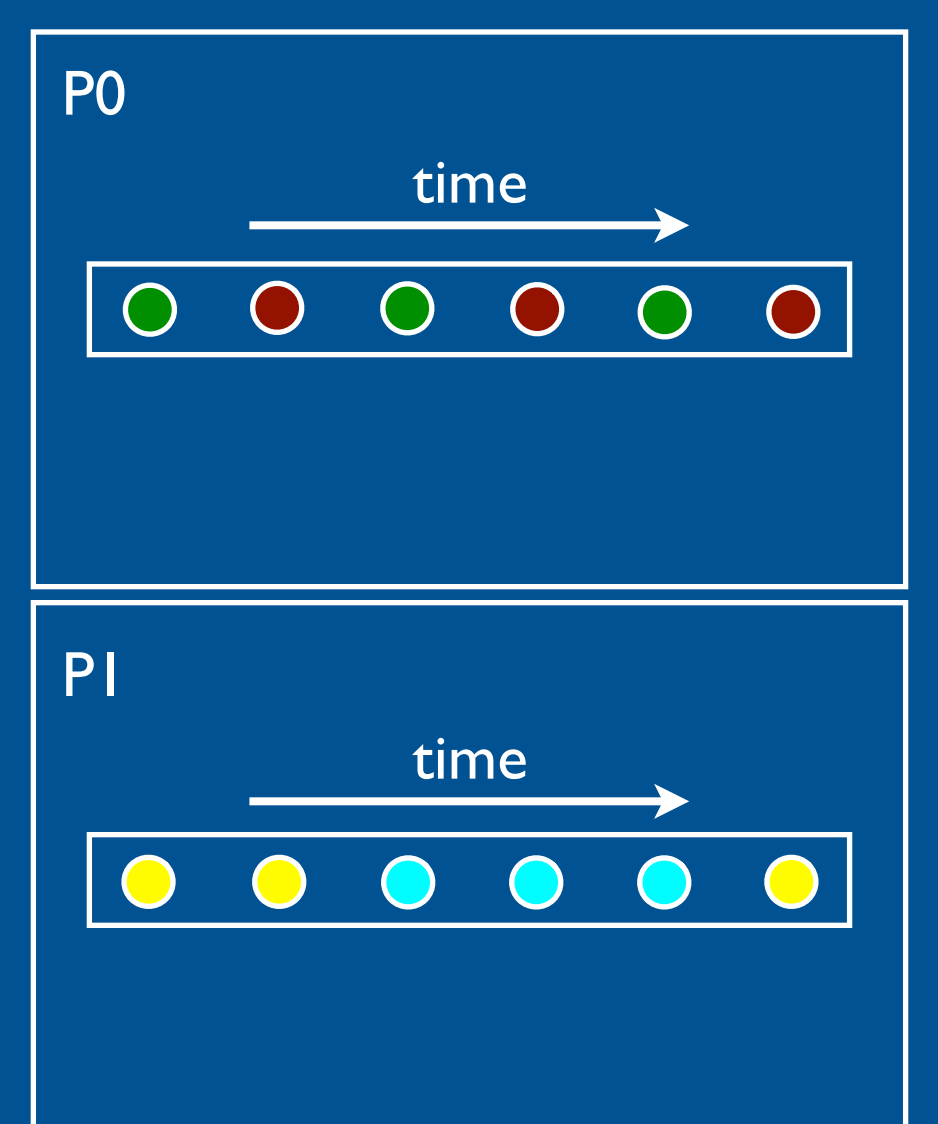

Clustering – Groups iterations into clusters; Each cluster executed on a single core Labeling – Maps clusters

to cores; Each core can have multiple clusters

➡ Ordering – Specifies a serial execution order for each core

> Functions can be defined "online"

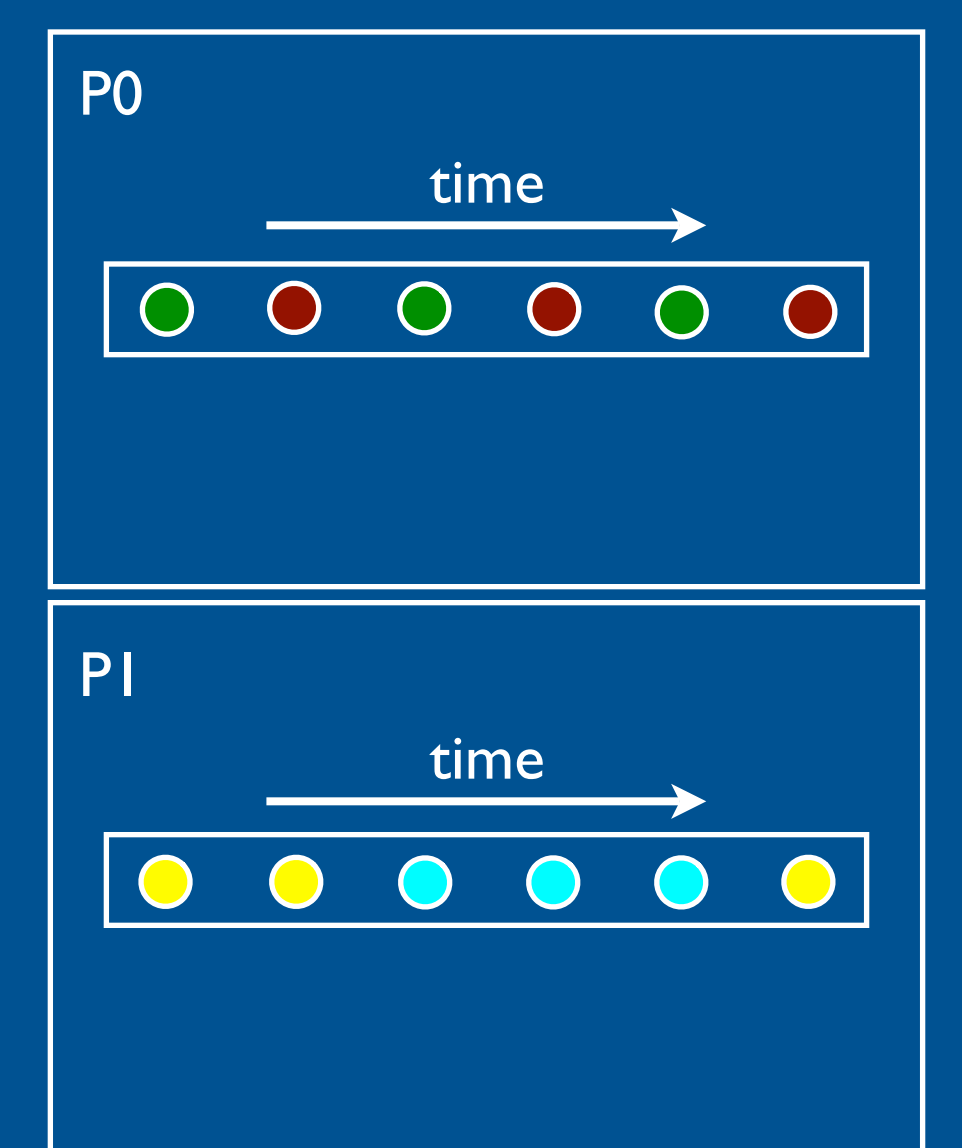

#### Example Instantiations

- OpenMP's chunked self-scheduling
- ‣ Clustering: chunked
- ‣ Labeling: dynamic
- DMR's "generatorcomputes"
- ▶ Clustering: chunked + generator-computes
- ‣ Labeling: dynamic
- **I** Ordering: cluster-major ‣ Ordering: LIFO

The Galois system provides a number of built-in scheduling policies

#### Evaluated Applications

• Delaunay mesh refinement

- Delaunay triangulation
- Augmenting-paths maxflow
- Preflow-push maxflow
- Agglomerative clustering

# Sample Schedules for DMR

*•*random – default Galois schedule

- *•*stack LIFO schedule
- *•* partitioned data-centric schedule, based on partitioning of mesh

*•* generator-computes – random schedule, new work immediately processed by core that created it

#### DMR Results

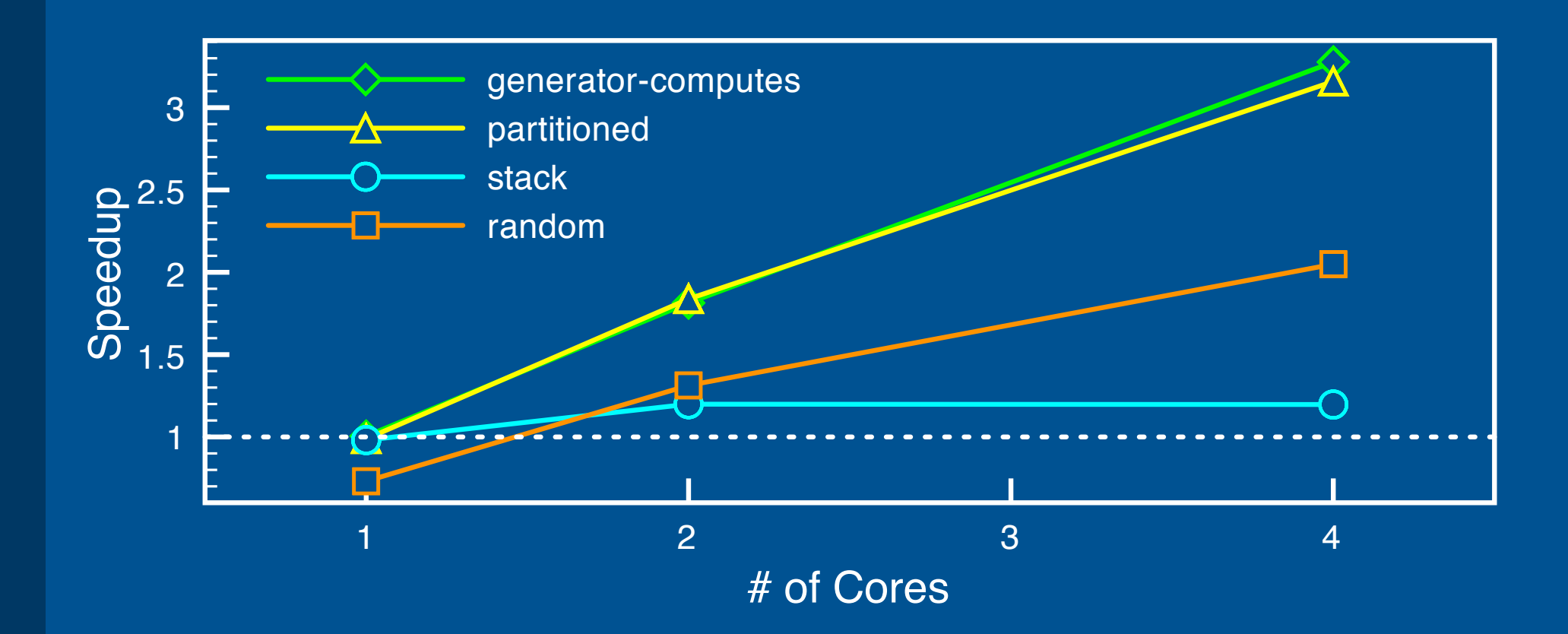

## Summary of Results

• Best combination of policies for each application

![](_page_24_Picture_142.jpeg)

## Summary of Results

• Best combination of policies for each application

![](_page_25_Picture_142.jpeg)

#### **Conclusions**

- Developed a general framework for scheduling programs with amorphous data parallelism
	- ‣ Subsumes OpenMP scheduling policies
- Implemented framework in Galois system
	- ‣ Provides several default scheduling policies
	- ‣ Allows programmers to specify their own scheduling policies when needed